# **PERANCANGAN MEDIA PUBLIKASI DIGITAL UNTUK PERUSAHAAN IT & GRAFIS DENGAN**

## **MEDIA UTAMA WEBSITE**

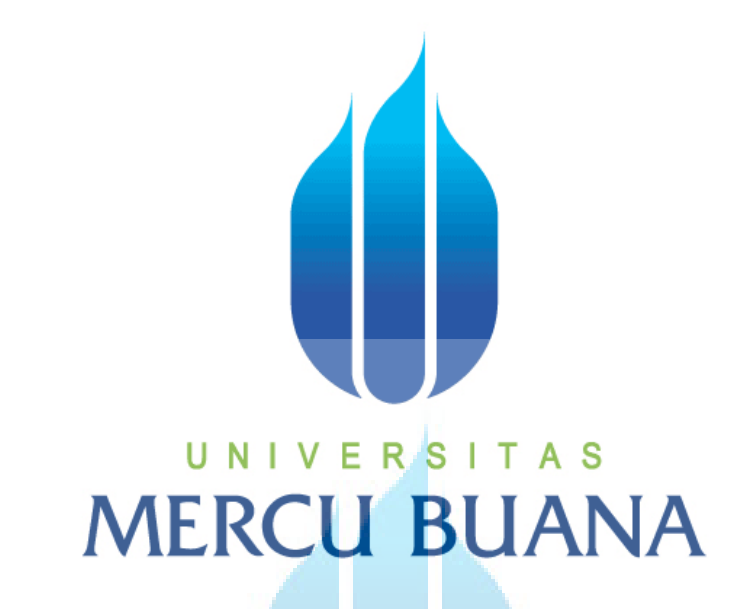

## DISUSUN OLEH

U N<sup>Fitri Apriliani</sup> R<sup>41908010081</sup>

Pembimbing Ariani K Wardhani, S.Sn, M.Ds, Cs

### **JURUSAN DESAIN PRODUK & MULTIMEDIA**

**FAKULTAS TEKNIK PERENCANAAN & DESAIN**

**UNIVERSITAS MERCU BUANA**

**JAKARTA 2012**

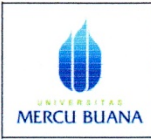

**LEMBAR PERNYATAAN** SIDANG SARJANA KOMPREHENSIF LOKAL<br>FAKULTAS TEKNIK PERENCANAAN DAN DESAIN **UNIVERSITAS MERCU BUANA** 

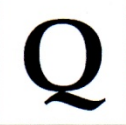

Yang bertanda tangan di bawah ini:

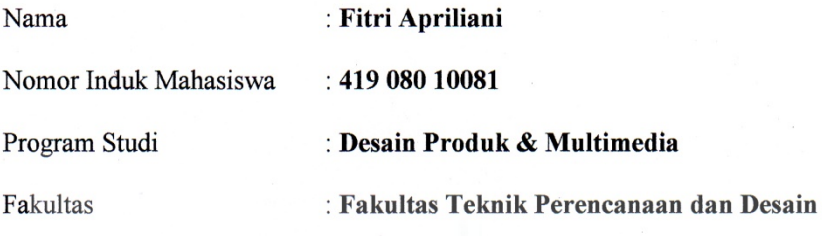

Menyatakan bahwa Tugas Akhir ini merupakan kerja asli, bukan jiplakan (duplikat) dari karya orang lain. Apabila ternyata pernyataan saya ini tidak benar maka saya bersedia menerima sanksi berupa pembatalan gelar kesarjanaan saya.

Demikian pernyataan ini saya buat dengan sesungguhnya untuk dapat dipertanggung jawabkan sepenuhnya.

R<sub>S</sub>

`A S

Jakarta, 26 Juli 2012

 $\mathcal{E}$ 

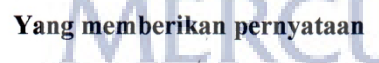

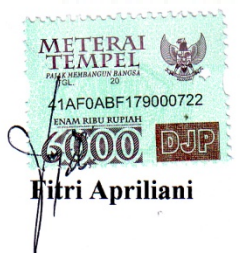

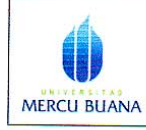

LEMBAR PENGESAHAN SIDANG SARJANA KOMPREHENSIF LOKAL<br>FAKULTAS TEKNIK PERENCANAAN DAN DESAIN **UNIVERSITAS MERCU BUANA** 

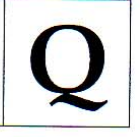

Semester: Genap

#### Tahun Akademik: 2011/2012

Tugas Akhir ini untuk melengkapi tugas-tugas dan memenuhi persyaratan dalam meperoleh gelar Sarjana Desain, Jenjang pendidikan Strata 1 (S-1), Jurusan Desain Produk & Multimedia, Fakultas Teknik Perencanaan dan Desain, Universitas Mercu Buana, Jakarta

Judul Tugas Akhir: Perancangan media publikasi digital untuk perusahaan

IT & Grafis dengan media utama website

Disusun Oleh:

Nama: Fitri Apriliani

Nim : 41908010081

Jurusan/Program Studi : Desain Produk & Multimedia

Telah diajukan dan dinyatakan LULUS pada Sidang Sarjana Tanggal

riani K Wardhani, S.Sn, M.Ds.

Pembimbing

Mengetahui,

Jakarta

**Koordinator Tugas Akhir** 

Zulfikar Sa'ban, S.Pd

Ketua Sidang Ketua Program Studi

Desain Grafis & Multimedia

Ir. Edi Muladi, M.Si

#### **KATA PENGANTAR**

 Segala Puji dan Syukur atas kehadirat Allah S.W.T serta Junjungan Nabi besar Muhammad S.A.W, yang senantiasa memberi rahmat, taufik dan hidayah-Nya yang tak terhingga sehingga penulis akhirnya mampu menyelesaikan Tugas Akhir dalam **Perancangan Website KodTekno**, sebagai salah satu syarat untuk mencapai gelar Sarjana Strata Satu (S1) pada program studi pendidikan Desain Produk – Grafis dan Multimedia, Universitas Mercu Buana.

 Penulis berharap laporan ini dapat menjadi pelajaran yang sangat berguna bagi mahasiswa / mahasiswi Desain Produk – Grafis dan Multimedia khususnya dan pembaca pada umumnya, serta memperoleh bahan yang akan memperkaya pengetahuan tentang peran dari seorang Desainer Grafis.

 Penulis menyadari bahwa dalam penyusunan laporan Tugas Akhir ini banyak pihak yang telah membantu dan memberikan bimbingannya kepada penulis, Oleh karena itu penulis ingin menyampaikan terimakasih yang sebesar-besarnya kepada :

- 1. Allah SWT yang telah memberikan penulis kesehatan, kemampuan, semangat dan kesempatan untuk menyelesaikan Laporan ini.
- 2. Kedua orangtua saya, kakak, dan adik tersayang yang selalu memberikan semangat dan dukungan moril maupun materil serta doa untuk keberhasilan penulis
- 3. Dosen Pembimbing Ariani K Wardhani, S.Sn, M.Ds, Csyang telah memberikan waktu, tempat, pengarahan dan Ilmu yang sangat bermanfaat guna menyempurnakan Laporan ini.
- 4. Ketua Program Studi Desain Produk Grafis dan Multimedia Bpk. Ir. Edy Muladi, M. Si danBpk Zulfikar Sa'ban S.Pd yang telah memberikan informasi, pengarahan dan masukkan yang sangat berarti.
- 5. Seluruh Dosen Desain Produk Grafis dan Multimedia, yang telah mengajarkan ilmu Desain yang sangat bermanfaat.
- 6. ChaidarBintara yang sangat banyak membantu saya dan memberikan semangatdanarahansehingga Perancangan Website Aksinesia dapat selesai dengan baik.
- 7. Riyan Muhammad Saputra yang memberikanpengetahuankepadasayamengenaipengetahuanpembuatan website denganbaik.
- 8. Fyman dan Fani sebagai teman terbaik saya yang telah memberikan semangat untuk menyelesaikan tugas ini.
- 9. Teman teman Desain Produk Grafis dan Multimedia dan khususnya angkatan 2008 yang telah banyak memberikan dukungan, masukkan dan bantuannya selama proses perkuliahan sampai dengan penyelesaian Laporan Tugas Akhir ini.
- 10. Semua pihak yang telah banyak membantu penulis dalam menyelesaikan penyusunan laporan ini, baik secara langsung maupun tidak langsung.

 Akhir kata, penulis mengucapkan semoga amal baik yang telah diberikan untuk kepentingan penulis dalam penyusunan laporan ini, mendapat imbalan serta pahala yang setimpal dari yang Maha Kuasa Allah Subhanahu Wata'ala, Amin

Tangerang, 26 Juli 2012

FitriApriliani

## **DAFTAR ISI**

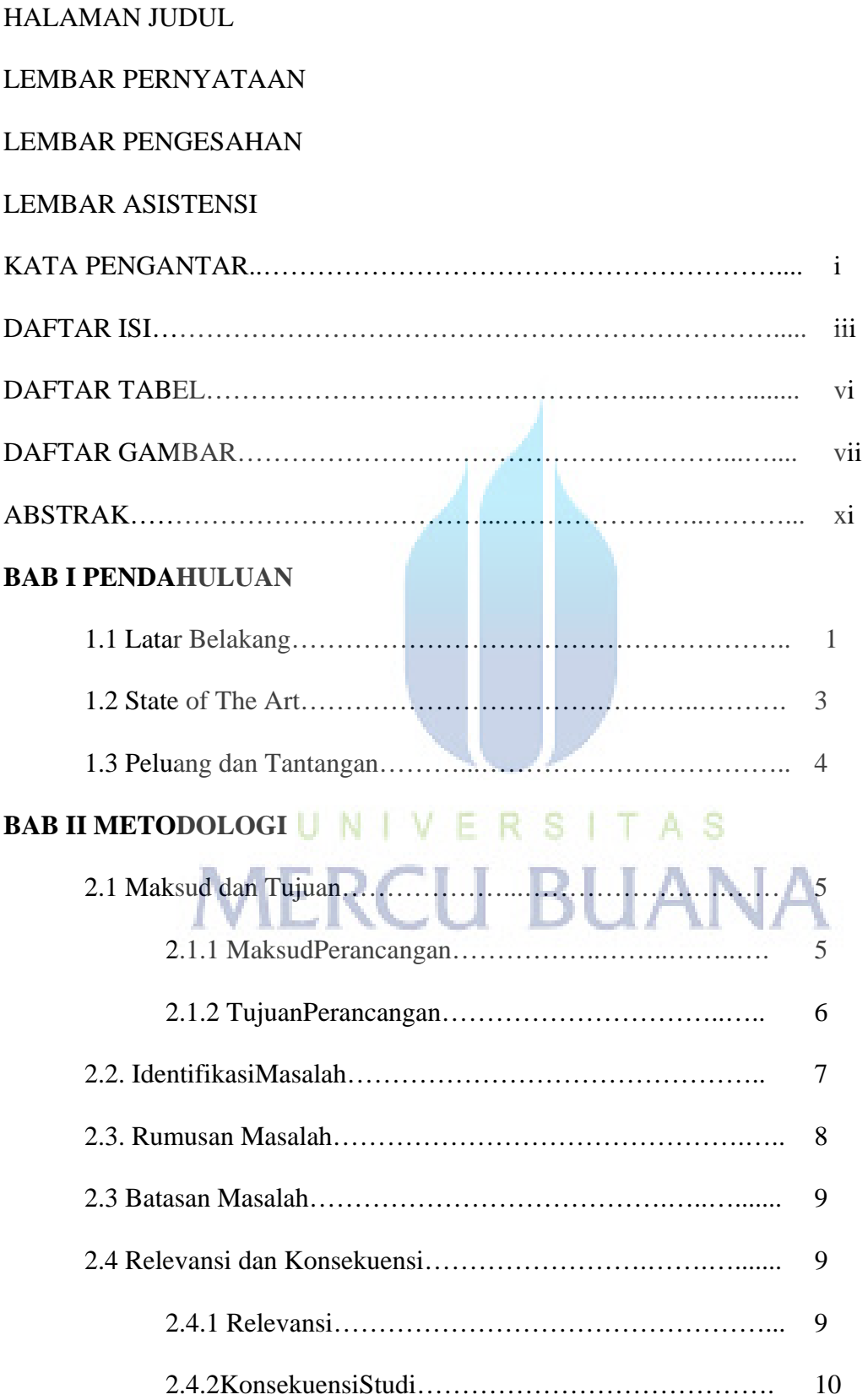

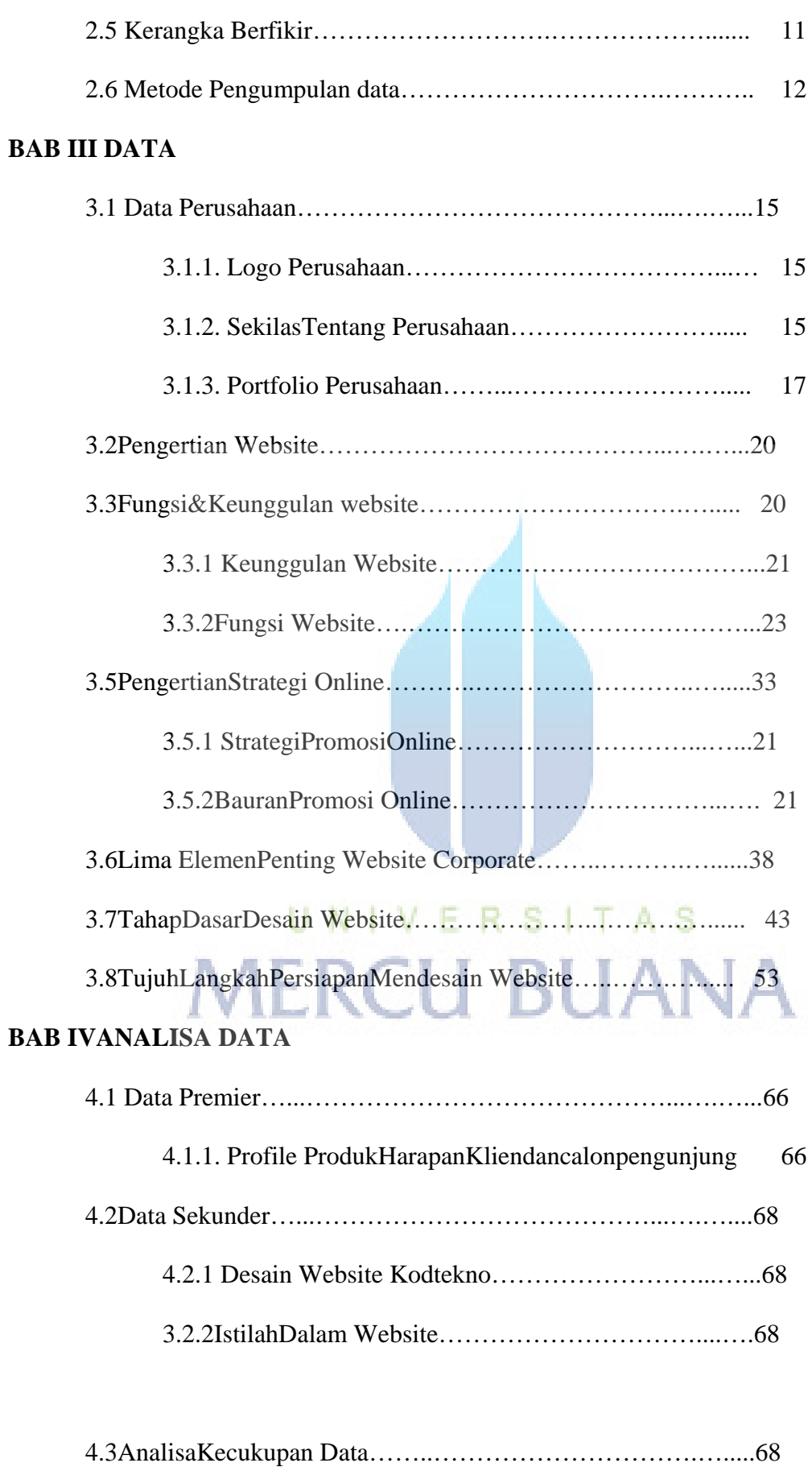

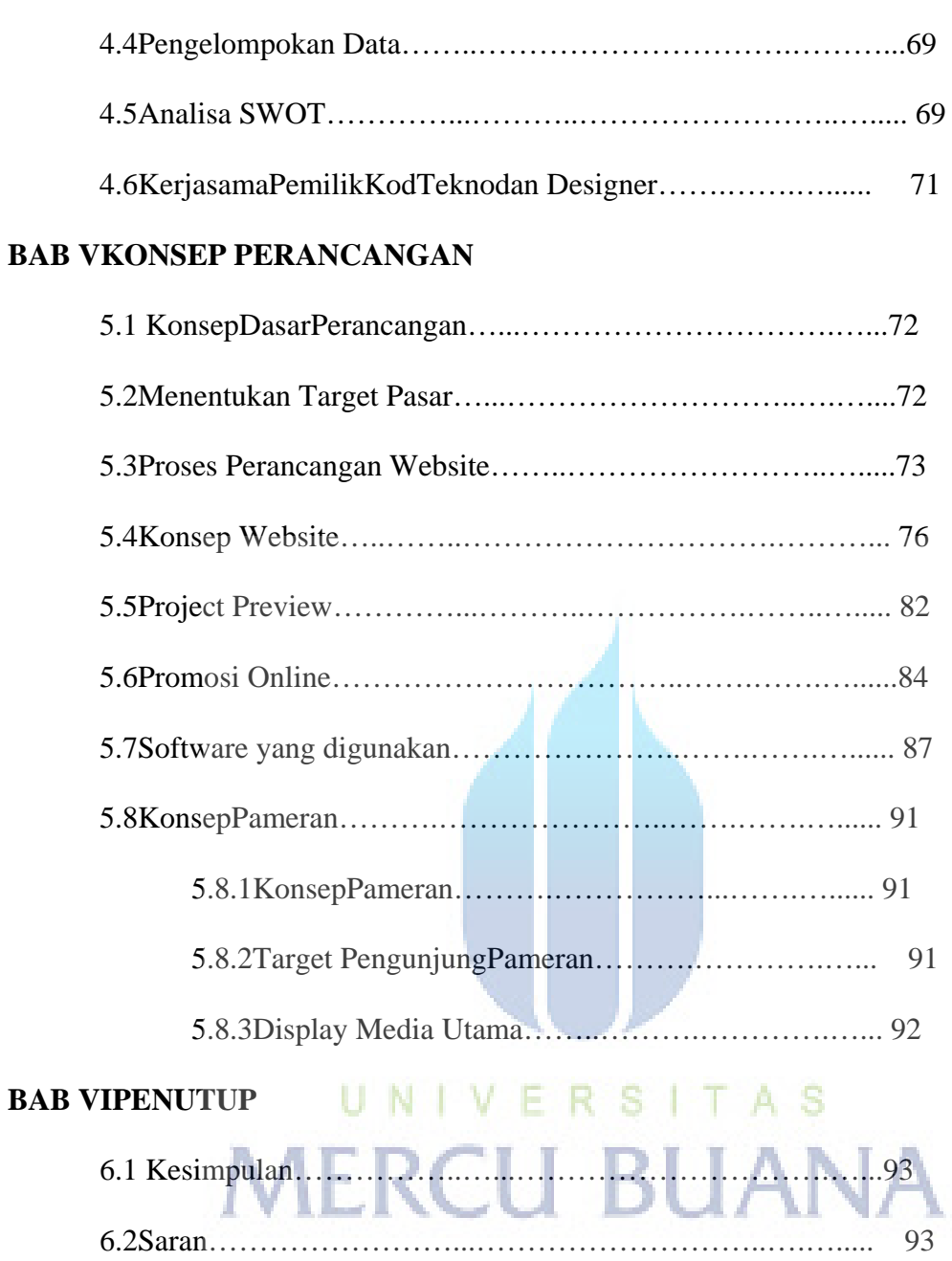

## **DAFTAR PUSTAKA**

**LAMPIRAN** 

### **DAFTAR TABEL**

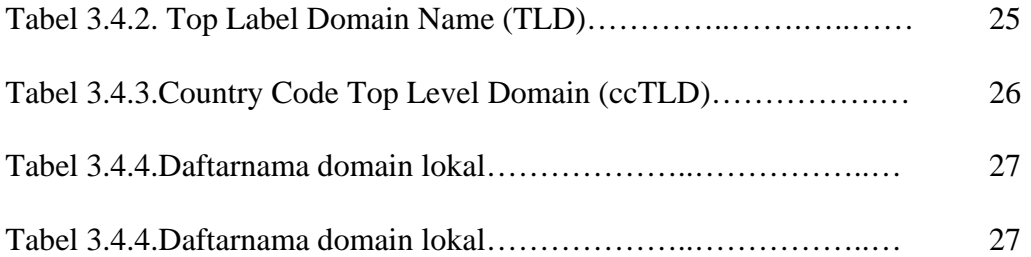

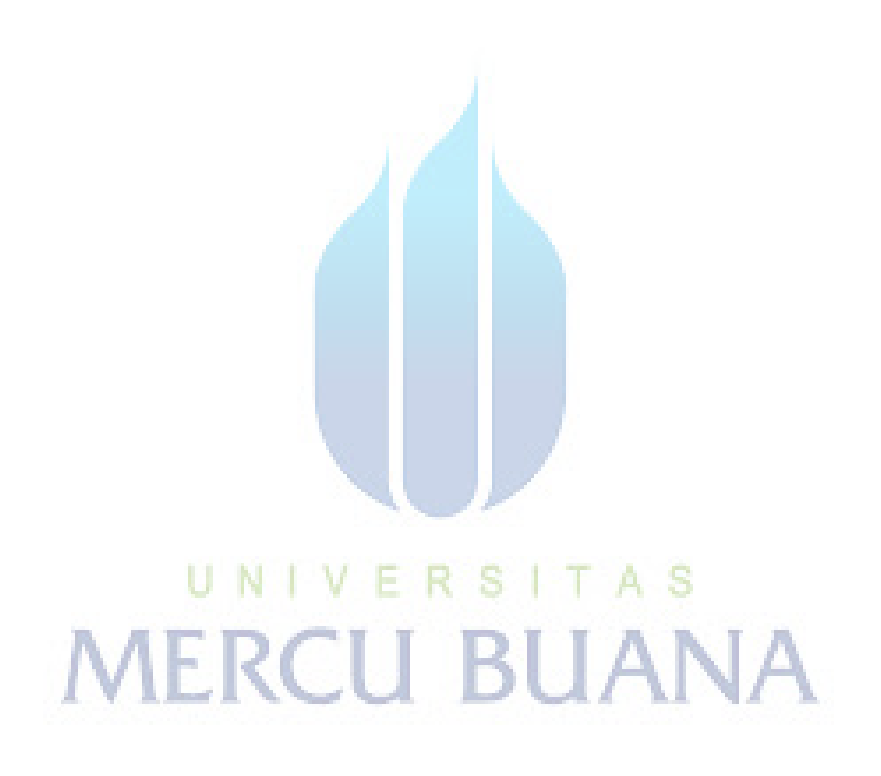

## **DAFTAR GAMBAR**

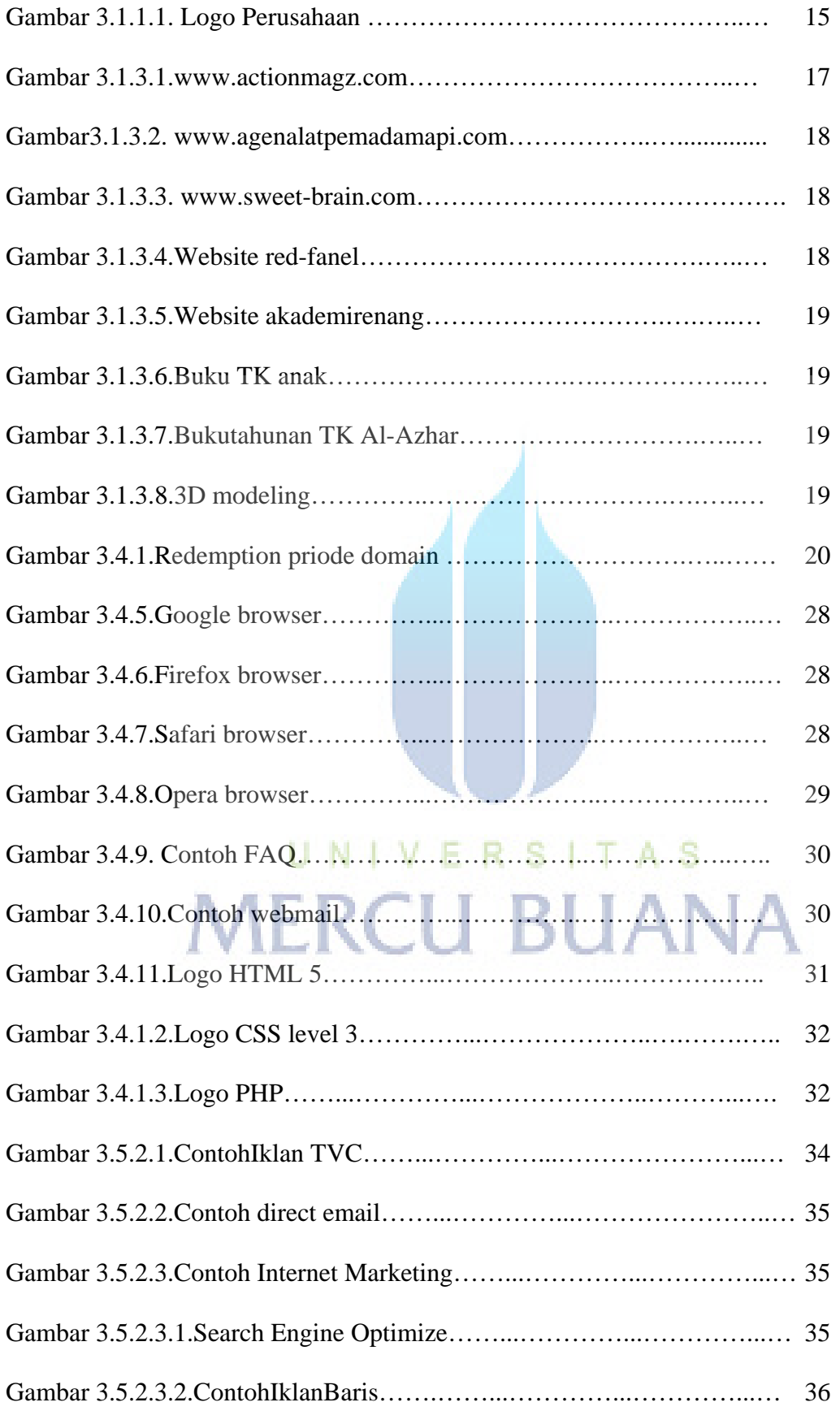

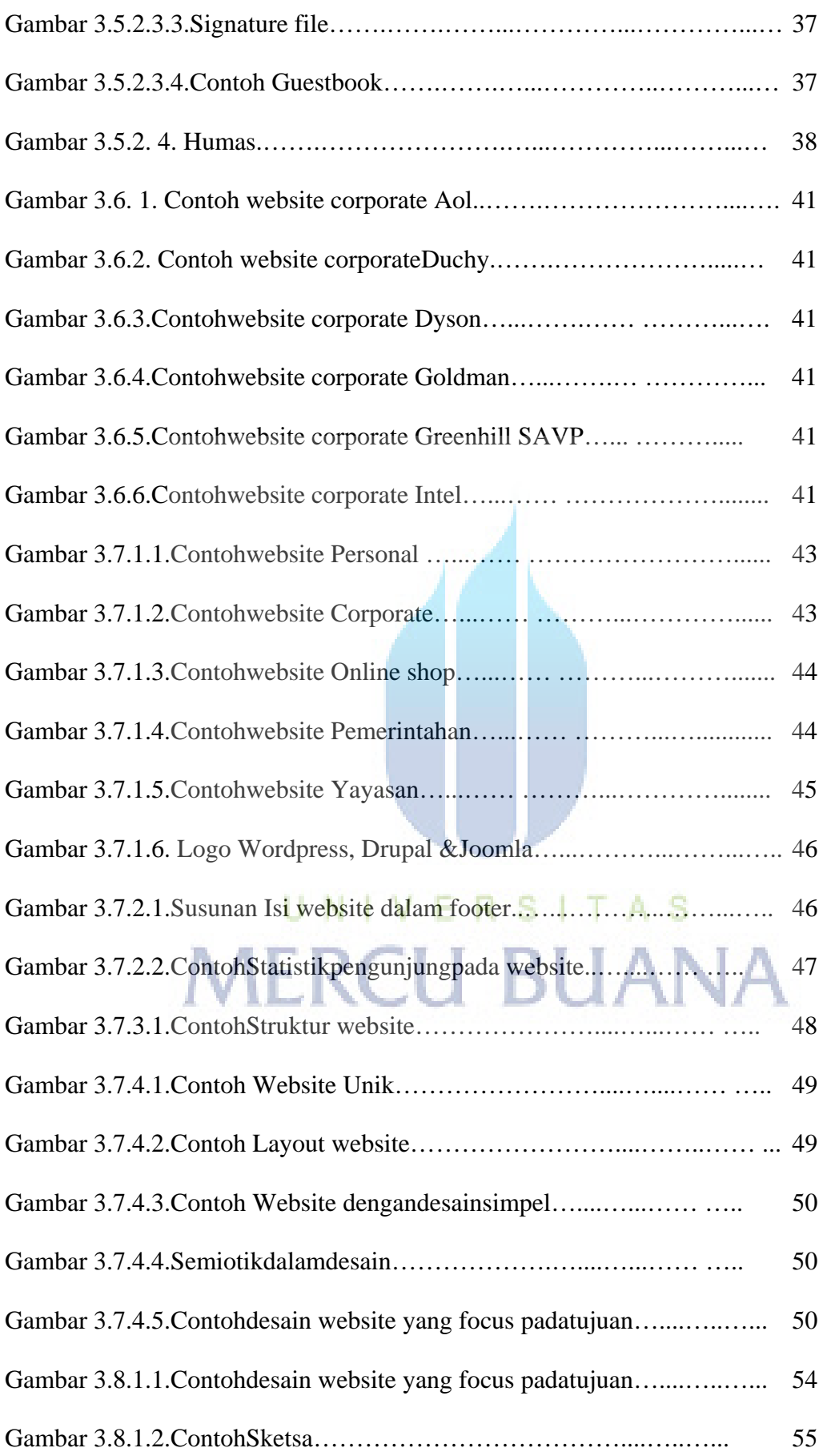

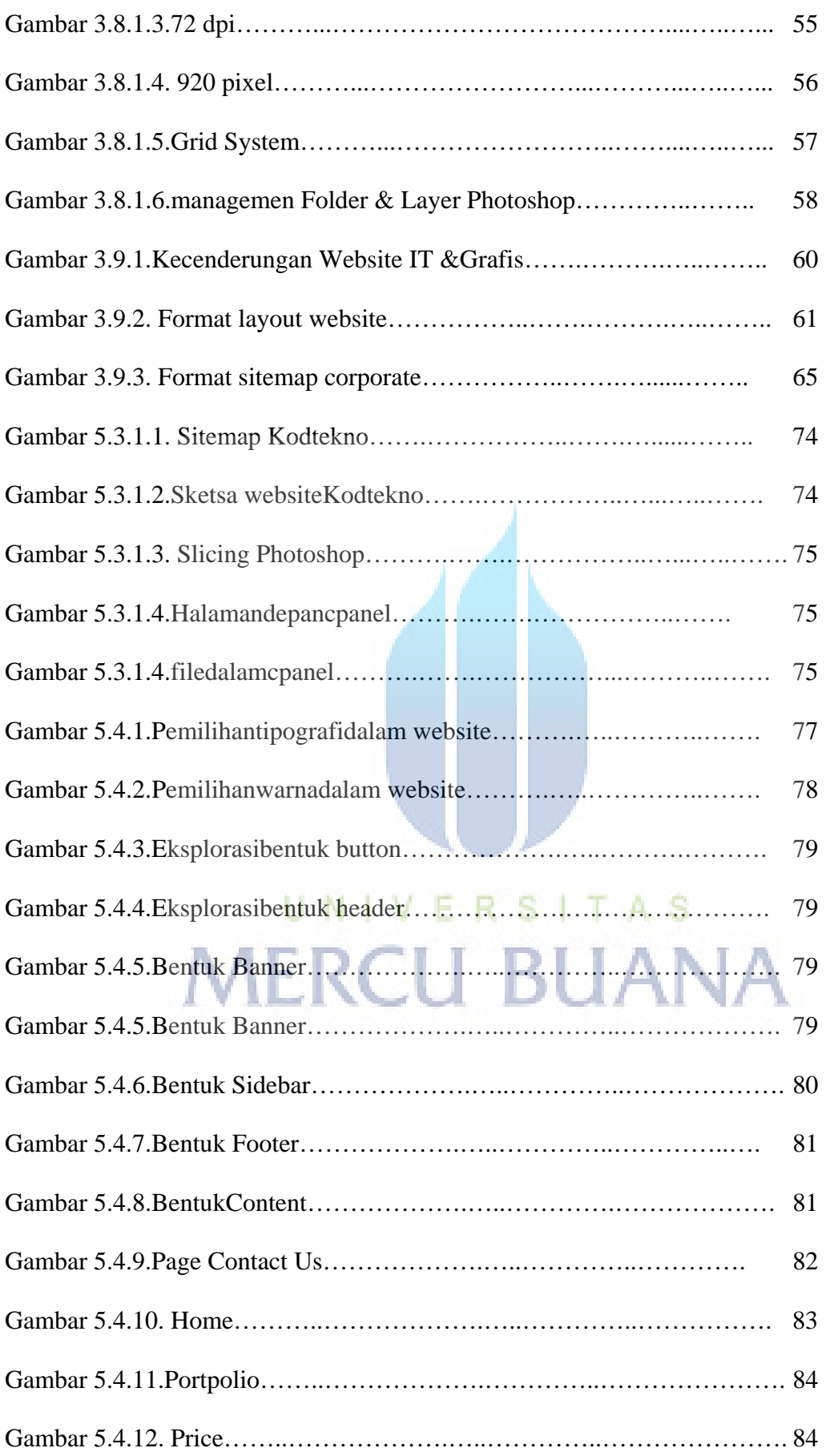

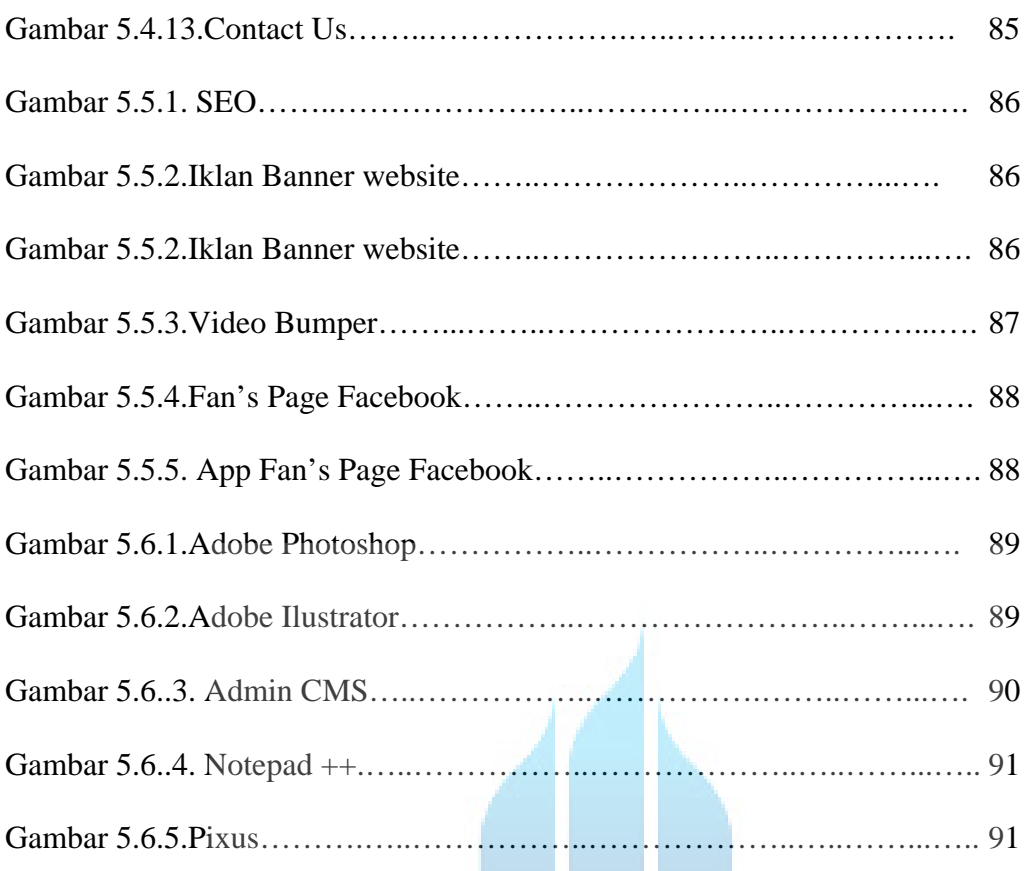

# UNIVERSITAS<br>MERCU BUANA